## SAP ABAP table DDDDLOBJADMININFO {DD: Administration info for DDL objects}

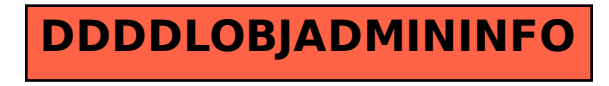